**?-股识吧**

体"

 $K$ 

看看你的电脑的"显示属性"--"外观"--"字体大小"是不是设为了"大字体"或"特大字

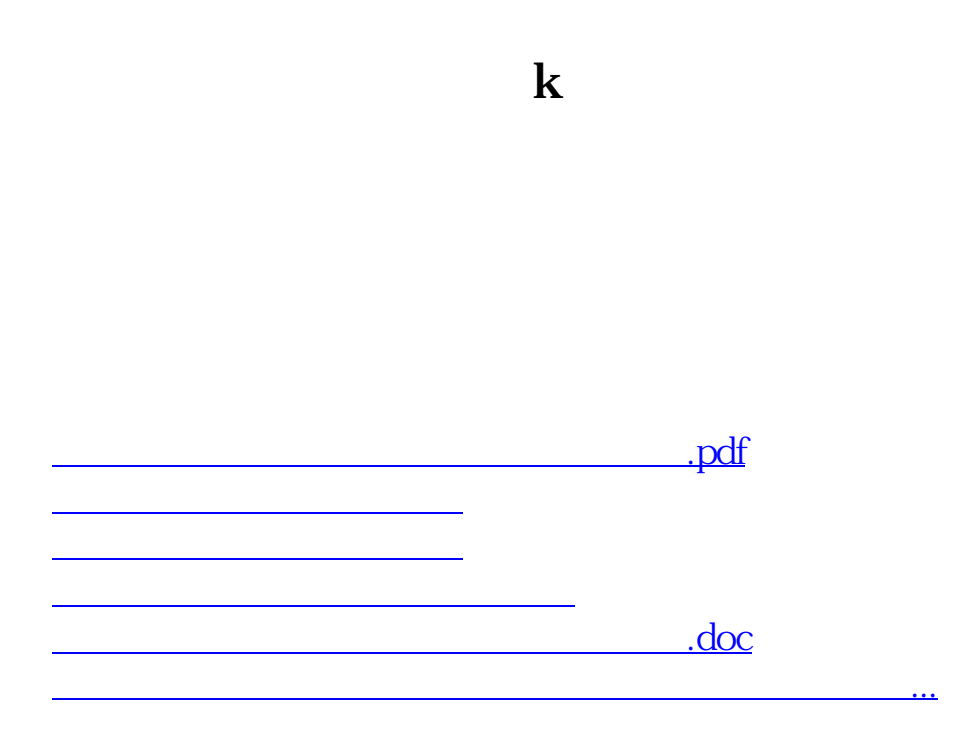

<https://www.gupiaozhishiba.com/read/26442189.html>